**AutoCAD Crack For PC [Latest]**

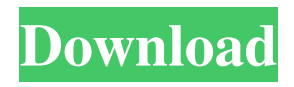

**AutoCAD Crack+ (April-2022)**

AutoCAD Crack Mac is a well-known and popular CAD application. It is widely used for design and drafting in architecture, engineering, construction, mechanical, civil, and other industries. In the architectural field, this software is used by surveyors, engineers, designers, and architects to create various types of drawings. This software is also widely used in the manufacturing industry, such as

automotive, furniture, and shipbuilding industries. This tutorial provides an introduction to the most common ways of using AutoCAD. Before you begin, you should be familiar with basic concepts of the 2D drafting process, including orthogonal and nonorthogonal drawing conventions, alignment, and triangulation. Contents: Readme.txt - A detailed guide to AutoCAD basics 01 - Introduction - Basic AutoCAD concepts 02 - Working with models and drawings - Orthogonal and non-orthogonal drafting 03 - Working with layers and symbols - Layers and layers 04 - Working with plotters, linework, and texts - Inserting

and modifying objects 05 - Working with filters - Filters 06 - Working with views - Viewing and navigating in different directions 07 - Working with grids and dimension lines - Grids and dimension lines 08 - Working with the ViewCube - The ViewCube tool 09 - Working with annotations -

Annotations and labels 10 - Working with blocks and sections - Blocks and sections 11 - Working with toolbars - Toolbars 12 - Working with commands - The command-line interface 13 - Working with layers, vectors, and text - Layers, text, and layers 14 - Working with the Symbol Editor - Drawing objects and creating symbols 15 -

Working with annotation layers - Annotation layers 16 - Working with templates - Drawing master templates 17 - Working with the Block Editor - Making basic blocks 18 - Working with layers, blocks, and text - Layered design and the Block Select dialog 19 - Working with layers and plotters - Block references and raster image output 20 - Working with layouts - Working with layered drawings 21 - Working with grids and dimension lines - Scaling, text, and dimension lines 22 - Working with the File menu - The File menu 23 - Working with the Program menu - The Program menu 24 - Working with the Edit menu - The Edit

#### menu

**AutoCAD Crack +**

Types of AutoCAD add-ons There are many types of AutoCAD plugins which extend and enhance the functionality of the software by using its API. Examples of AutoCAD add-ons AutoCAD addons AutoCAD Architecture AutoCAD Architecture is a CAD add-on that shows architecture in 3D. It was developed by German software developer Zygo Software GmbH. It was originally known as ArchiCAD. AutoCAD Electrical AutoCAD Electrical is a CAD add-on for

electrical, piping, plumbing, and structural design. It was developed by German software developer Zygo Software GmbH. ObjectARX ObjectARX (or ARX) is a C++ class library, which was also the base for: products extending AutoCAD functionality to specific fields creating products such as AutoCAD Architecture, AutoCAD Electrical, AutoCAD Civil 3D third-party AutoCAD-based application Autodesk Exchange Apps. AutoCAD Material Builder provides visual material libraries for use in AutoCAD. Professional Services AutoCAD Web App: AutoCAD Web App is an online

service that allows you to share and collaborate on documents. It allows you to work on documents and files from virtually anywhere in the world, because it does not require an AutoCAD installation. You can access, create, save, share and comment on AutoCAD drawings online and offline, in real-time. It is available to all users of AutoCAD and AutoCAD LT. AutoCAD Web Connect: Web Connect is a web based application that allows collaboration and sharing of Autodesk drawings and models. The application provides remote access and direct collaboration on drawings and models. It is available to all users of AutoCAD

and AutoCAD LT. AutoCAD Design Review: AutoCAD Design Review is a web-based collaboration and visualization tool to review and comment on AutoCAD drawings. The tool features tools to provide feedback on viewports and on the accuracy of drawing elements. Commercial Suite: AutoCAD, Civil 3D, Map 3D and Design Review are commercial software applications. They have licensing fees and use of these applications can be limited by the number of computers owned. Computing Platforms PC Windows Mac Linux Tablet and Smartphones Android 5b5f913d15

Go to the File menu and select Add New. A new window will appear, under the new window title click on Add Autocad files from selected folder. Navigate to the newly created folder. Right-click to select browse. Navigate to the CAD folder that was downloaded from the link provided and select CAD KEY. Run the CAD KEY file. A dialog box will appear asking you to install the generated.reg file. Select Yes. Click OK. At the bottom right corner, select Edit Advanced Settings and deselect the option that says Show details. In the newly created window,

# under the title Hardware, select the option that says Run as administrator. Click Save. Navigate to the Autocad folder created in step 1 and select.reg file that was generated. Run the.reg file. Reference: How to use the Autodesk Autocad Keygen Reference: How to activate Autodesk Autocad? Microsoft Office Install Microsoft Office. Go to the office menu and select Add New. A new window will appear, under the new window title click on Add Microsoft Office files from selected folder. Navigate to the newly created folder. Right-click to select browse. Navigate to the Microsoft Office folder that was downloaded from the link provided and

# select MS KEY. Run the MS KEY. Reference: How to use the Autodesk Autocad Keygen Reference: How to activate Autodesk Autocad? Open Office.org Go to the File menu and select Open. A new window will appear, under the new window title click on Open Autocad files from selected folder. Navigate to the newly created folder. Right-click to select browse. Navigate to the Autocad folder that was downloaded from the link provided and select AUTO\_KEY. Run the AUTO\_KEY. Reference: How to use the Autodesk Autocad Keygen Reference: How to activate Autodesk Autocad? Inuit Software The product is

freeware. Download the application from the official site. Start the Inuit Product. Go to the File menu and select New. A new window will appear, under the new window title click on New Inuit products from selected folder. Navigate to the newly created folder. Right-click to

**What's New In AutoCAD?**

Automatic export of your drawings to AutoCAD format when exported to any CADDrawing application, such as Solidworks and Cadence. (video: 1:20 min.) The AutoCAD Markup Assist dialog box offers you more advanced

# options for importing and exporting. You can add markup to your drawing by creating predefined blocks of text or drawing outlines. (video: 1:55 min.) Automatic creation of drawings from textual markup when your textual markup is exported to a CAD format like AutoCAD or Microsoft Word. (video: 2:10 min.) AutoCAD Header and AutoCAD Footer: Support for new Aecropolis, for AutoCAD header and footer annotations (video: 1:45 min.) The Aecropolis application and its accompanying Aecropolis SDK are now available for PC and Mac. The SDK provides the additional option of adding dynamic headers and footers to your

drawings, which also support Unicode. (video: 1:35 min.) Automatic orientation of figures in drawings by drawing them on the correct side of a sketch line. Availability of new polyline functionality and support for SPSS files. (video: 1:30 min.) Improved type input from many more keyboard shortcuts. (video: 1:35 min.) Support for tabbed and scrollable editing windows. (video: 1:35 min.) Support for several new file formats and more international character sets. (video: 1:25 min.) Enhanced web access to AutoCAD drawings. (video: 1:25 min.) New web-based connection for DraftSight and DrawPlus Availability

# of the new Autodesk StackBuilder application. (video: 1:30 min.) Availability of the new 3D engineering capabilities in AutoCAD. (video: 1:45 min.) New export options for drawings, and a mechanism for distributing AutoCAD drawings more efficiently. (video: 1:30 min.) Availability of new functionality for the AutoCAD Clipboard. (video: 1:25 min.) PNG import into bitmaps. (video: 1:35 min.) New language bindings for AutoCAD:

French (Canada) and Polish (Poland).

Mobile Web Access: New Web Access

**System Requirements For AutoCAD:**

Windows® 7 Windows® 8 Windows® 10 1GHz or faster (2.4GHz recommended) processor 512MB RAM 2GB HDD space Mac® OS X 10.5 or later Intel® Core™ 2 Duo 2GB RAM 200MB available hard disk space DirectX® 9-compatible video card Recommended resolution: 1024x768, 16:9 aspect ratio Audio: DirectX® 9-compatible sound card Recommended DirectX® 9.

<https://www.coursesuggest.com/wp-content/uploads/2022/06/davthom.pdf> <https://www.7desideri.it/?p=6080> <https://floating-harbor-00162.herokuapp.com/karche.pdf> <http://vietditru.org/advert/autocad-crack-free-3264bit-2022/> https://waappitalk.com/upload/files/2022/06/RROmz4TXIdD3AOlCfXej\_07\_98b8ba79037615fcb86581c13b1ab817\_file.pdf <https://www.beaches-lakesides.com/wp-content/uploads/2022/06/feeeli.pdf> [https://technospace.co.in/upload/files/2022/06/8zn1BNoo7Yb9BbTv7OWj\\_07\\_96c3b773c7893669cf827a2140d636b0\\_file.pdf](https://technospace.co.in/upload/files/2022/06/8zn1BNoo7Yb9BbTv7OWj_07_96c3b773c7893669cf827a2140d636b0_file.pdf) <https://cydran.com/en/?p=11747> <https://wakelet.com/wake/DA-ku6lfKngAegywjrO-4> <http://yogaapaia.it/archives/3665>

<https://bodhirajabs.com/autocad-20-0-product-key-free-download-april-2022/>

[https://wakelet.com/wake/BfwYJdJg\\_Xs0WTAeLr73e](https://wakelet.com/wake/BfwYJdJg_Xs0WTAeLr73e)

<https://patago.cl/wp-content/uploads/2022/06/AutoCAD-10.pdf>

<http://buymecoffee.co/?p=5095>

<http://www.expo15online.com/advert/autocad-23-0-crack-free-download-pc-windows/>

<https://www.thiruvalluvan.com/2022/06/07/autocad-crack-activator-free-download-latest/>

<http://homedust.com/?p=15393>

<https://guaraparadise.com/2022/06/07/autocad-23-1-crack-keygen-download-win-mac/>

<https://louistomlinsonfrance.com/wp-content/uploads/2022/06/AutoCAD-10.pdf>

<https://www.raven-guard.info/autocad-2019-23-0-crack-license-key-free-download-mac-win-april-2022/>